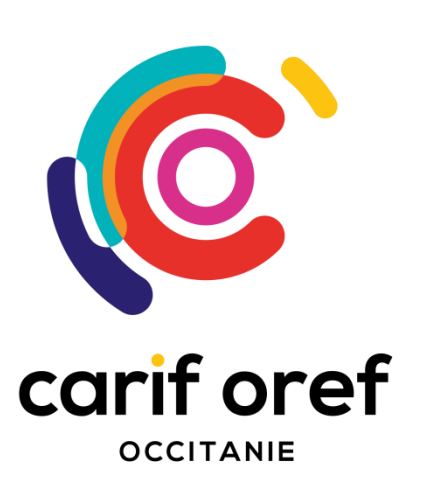

## PROCÉDURE DE VALIDATION ÉDITION 2023

**Ministère de l'Enseignement supérieur, de la Recherche et de l'Innovation Ecoles d'ingénieurs : ENAC, ENIT, ENM, ISAE-SUPAERO, IMT Mines Télécom Albi-Carmaux** 

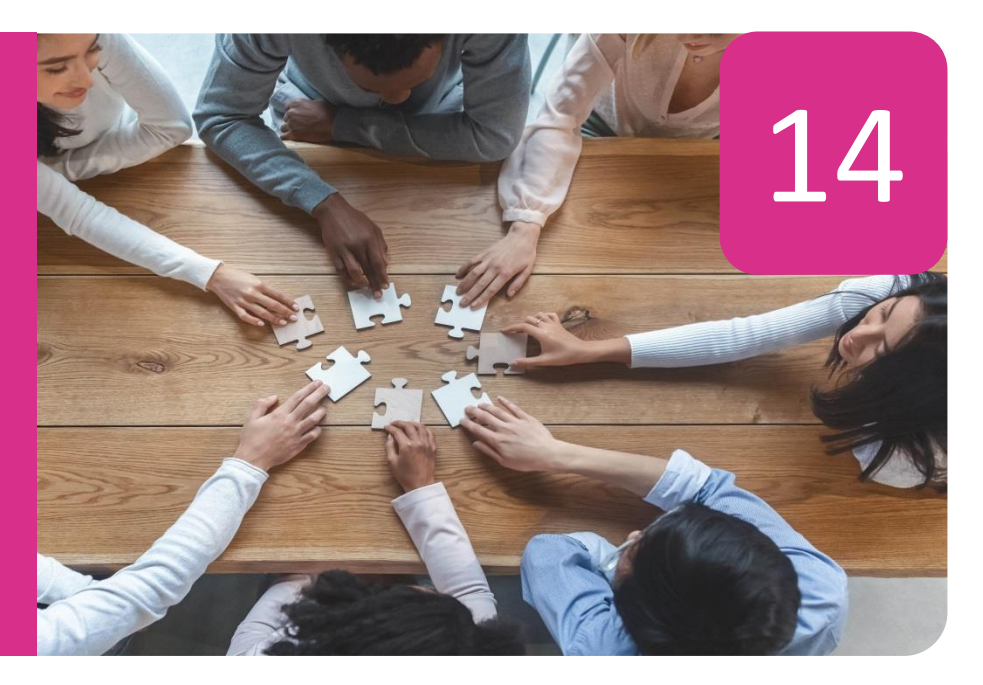

# **POUR QUELS DIPLÔMES ?**

### **NIVEAU 7**

Diplôme d'ingénieur :

- Ecole nationale de l'aviation civile (ENAC)
- Ecole nationale d'ingénieurs de Tarbes (ENIT)
- Ecole nationale de météorologie (ENM)
- Institut Mines Télécom d'Albi-Carmaux
- Institut Supérieur de l'Aéronautique et de l'Espace (ISAE-SUPAERO)

La validation des acquis de l'expérience s'adresse à toutes les personnes, quels que soient l'âge, la nationalité, le statut et le niveau de formation.

Pour pouvoir s'inscrire dans une démarche VAE en vue de l'obtention d'un diplôme d'ingénieur, vous devez justifier au minimum d'un niveau 5 (BTS, DUT, DTS…) et d'une expérience professionnelle d'au moins 1 an, les deux en lien avec le domaine du diplôme d'ingénieur visé.

## **POUR QUI ?**

Le terme diplôme est utilisé dans le sens de la certification. Certification = diplôme, titre professionnel ou certificat de qualification professionnelle (CQP). **\* CEP** : Conseil en Évolution Professionnelle

- Validation totale
- ou partielle
- ou pas de validation

**\*\* Livret 1** : Livret de recevabilité administrative (autres appellations : pré-dossier, dossier de demande de VAE, dossier-type de demande, partie 1). **\*\*\* Livret 2** : Livret de relevé des acquis de l'expérience (autres appellations : dossier de validation, de candidature, de VAE, partie 2).

# **LE PARCOURS GÉNÉRAL**

## **AU PRÉALABLE**

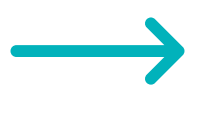

Vous informer et être aidé dans le choix d'une certification avec un espace conseil VAE, un organisme certificateur, un conseiller CEP\*…

## Initier votre projet en participant à une information collective

Dépôt de votre candidature (Livret 1)\*\* auprès du certificateur

#### **DÉPOSER VOTRE CANDIDATURE 1**

Notification de recevabilité de la demande avec proposition éventuellement de module de formation

Possibilité de débuter votre accompagnement

**CONTRACTUALISER FINANCER**

Signature de votre convention d'accompagnement VAE

Recherche de financement avec le certificateur

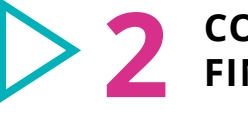

Constitution du dossier retraçant les acquis de votre expérience et de vos compétences professionnelles (Livret 2)\*\*\*

**RÉALISER VOTRE DOSSIER 3**

> Dépôt du dossier auprès du certificateur

Entretien avec le jury ou Mise en situation professionnelle

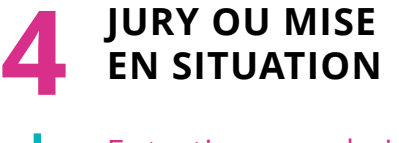

#### Décision :

## **COMMENT ENTAMER MA DÉMARCHE ?**

Le Centre Régional Inter-écoles de Validation des Acquis (CRIVA) a pour objectif la mise en œuvre du dispositif de VAE pour 5 diplômes d'ingénieurs.

Il propose une procédure commune d'instruction des demandes de VAE pour les établissements partenaires.

**Contact**

Le CRIVA est situé à l'ENI de Tarbes, mais vous pouvez vous renseigner au service Formation Continue de chaque école.

**CRIVA – ENI TARBES** 47, avenue d'Azereix 65016 Tarbes cedex Téléphone : 05 67 45 01 31 Mail : [formation.continue@enit.fr](mailto:formation.continue@enit.fr)

### **SUR INTERNET**

[www.criva.org](http://www.criva.org/) Présentation du service proposé, témoignages vidéo et interviews d'anciens candidats aujourd'hui diplômés.

# **POUR QUEL COÛT ?**

Les coûts varient selon les écoles du CRIVA.

- Le Livret 2 est soumis au jury de l'école concernée, devant lequel le candidat présente une soutenance orale.
- Le jury se prononce pour une validation totale, partielle ou pas de validation.
- En cas de validation partielle, le jury indique les compétences restant à acquérir en vue de l'obtention du diplôme.
- **1 |** Vous recevez un « Package du candidat » si votre candidature peut répondre aux attentes d'un ou plusieurs des diplômes des écoles :
	- Vous bénéficiez d'une aide méthodologique individualisée pour la construction du dossier et le choix du diplôme.
	- Votre dossier finalisé est ensuite traité par l'école sollicitée, qui émet un avis de recevabilité favorable ou défavorable.
	- L'école sollicitée vous transmet l'avis de recevabilité de votre demande de VAE.
- **EXECRIVA vous accueille, vous informe et vous** oriente.
- La première étape est d'envoyer par mail votre CV actualisé et détaillé, en français, au CRIVA à l'adresse [formation.continue@enit.fr](mailto:formation.continue@enit.fr)

# **QUEL ACCOMPAGNEMENT POUR DÉCRIRE MON EXPÉRIENCE ?**

- **2 |** Vous constituez le Livret 2 :
	- Vous vous inscrivez à la VAE dans l'une des 5 écoles d'ingénieurs du CRIVA.
	- Vous bénéficiez d'un accompagnement effectué par des référents méthodologique et pédagogique si vous le souhaitez (conseillé).

# **QUELLES MODALITÉS POUR VALIDER MON EXPÉRIENCE ?**

### Espace conseil VAE en Occitanie Numéro contact gratuit **0 800 00 70 70**

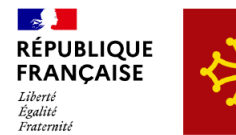

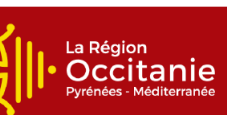

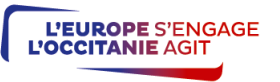

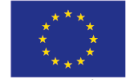

Projet cofinancé par le Fonds Social Européer